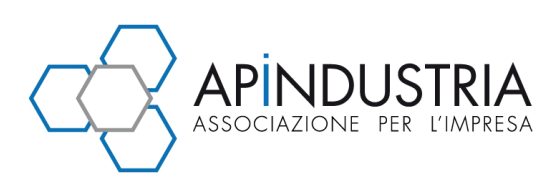

## DOMANDA CIG ORDINARIA INDUSTRIA: NUOVA PROCEDURA DAL 1° NOVEMBRE 2012 (INPS - MESS. 19.10.2012 N. 17014)

Di seguito si trasmette il messaggio INPS 19 ottobre 2012 n. 17014 relativo alla semplificazione della domanda di autorizzazione CIG Ordinaria Industria.

Si sottolinea che dal 1° ottobre 2012 è disponibile sul portale INPS la nuova applicazione UNICIGO utilizzabile per inviare le domande semplificate di CIGO/Industria con ticket UNIEMENS di cui al messaggio INPS 27 aprile 2012 n. 7216 (1).

L'applicazione è richiamabile all'interno delle funzioni di "Acquisizione on line domande CIG Ordinaria", sotto la voce "Flusso web".

Nel messaggio sono elencate le principali innovazioni introdotte dalla nuova procedura.

Fino al 31 ottobre 2012 sarà possibile inviare le domande di CIGO Industria con ticket utilizzando sia la procedura standard , sia la nuova procedura UNICIGO.

A partire dal 1 novembre 2012 la procedura UNICIGO diventerà il canale esclusivo per l'invio delle domande CIGO/Industria con ticket.

(1) Il messaggio INPS 27 aprile 2012 n. 7216 è consultabile nel sito dell'Istituto all'indirizzo: (http://www.inps.it/bussola/VisualizzaDoc.aspx?sVirtualURL=%2fMessaggi%2fMessaggio%20numero%207216%20del%2027- 04-2012.htm )

Per qualsiasi ulteriore informazione preghiamo di rivolgersi all'Ufficio Sindacale di Apindustria Brescia – Tel. 030 23076 – Fax. 030 23076160 – sindacale@apindustria.bs.it.

Brescia, 23 ottobre 2012

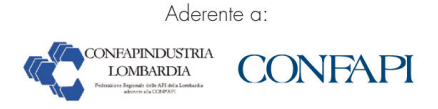

Via F. Lippi, 30 - 25134 Brescia Tel. 030 23076 - Fax 030 2304108 info@apindustria.bs.it - www.apindustria.bs.it C.F. 80017870173 - P.IVA 01548020179

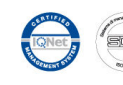

## INPS Messaggio 19 ottobre 2012 n. 17014

## Oggetto: Semplificazione della domanda di autorizzazione CIGO Industria. Adeguamento delle procedure e degli archivi informatici.

Direzione centrale Prestazioni a sostegno del reddito Direzione centrale Entrate Direzione centrale sistemi informativi e tecnologici

Ai Direttori delle Strutture Territoriali

In relazione al modello semplificato di domanda di autorizzazione alla CIG Ordinaria Industria di cui al messaggio INPS n. 7216/2012, si comunica che sono state adeguate le procedure e gli archivi informatici; dal 1 Ottobre 2012 è disponibile sul portale per le aziende e consulenti la nuova applicazione UNICIGO utilizzabile per inviare le domande semplificate di CIGO/Industria con ticket UNIEMENS. L'applicazione è richiamabile all'interno delle funzioni di "Acquisizione on line domande CIG Ordinaria", sotto la voce "Flusso web".

Queste le principali innovazioni introdotte dalla procedura, rispetto al tradizionale flusso Web.

- Soppressione quadri O, P, Q ed R con spostamento di alcuni dati in essi contenute nei quadri C e D;
- Semplificazione quadro H, con eliminazione di tutti i campi ad esclusione di quelli necessari per indicare l'eventuale evento meteorologico che ha determinato la richiesta di integrazione;
- Semplificazione quadro M con richiesta di compilazione da parte dell'utente dei soli giorni totali di ferie residue dei lavoratori in CIG, eventualmente esprimibili in forma aggregata;
- Riorganizzazione quadro C con il calcolo automatico del totale delle ore di CIG, in base ai dati di dettaglio dei quadri G;
- Riorganizzazione quadro D con integrazione di parte dei dati richiesti nei soppressi quadri O e P;
- Riorganizzazione quadro E con compilazione, da parte dell'utente, dei soli dati relativi ai lavoratori in forza nell'unità produttiva e auto compilazione degli altri dati in base quelli inseriti nel quadro G;
- Riorganizzazione quadro N con obbligo di allegare la copia della comunicazione alle rappresentanze sindacali e/o del verbale di consultazione sindacale.

Fino al 31 Ottobre c.a. sarà possibile inviare le domande di CIGO Industria con ticket utilizzando sia la procedura standard , sia la nuova procedura UNICIGO. A partire dal 1 Novembre c.a. la procedura UNICIGO diventerà il canale esclusivo per l'invio delle domande CIGO/Industria con ticket.

Il manuale che descrive l'uso della nuova procedura è scaricabile direttamente dal menù della procedura sotto la voce "Documentazione".

Le domande pervenute con la nuova applicazione saranno individuabili dalle strutture periferiche attraverso la presenza di un Ticket UNIEMENS sulla colonna Ticket.

Le domande trasmesse dalle aziende e consulenti con l'applicazione UNICIGO saranno scaricabili con il tradizionale formato delle domande telematiche.

Le eventuali anomalie riscontrate dalle aziende e consulenti vanno segnalate alla casella postale ComunicazioniCIG@inps.it.

Per le comunicazioni di anomalie da parte delle strutture periferiche dell'Istituto va utilizzato il canale delle segnalazioni presente sulla applicazione Sistema Unico.

Il Direttore generale Nori